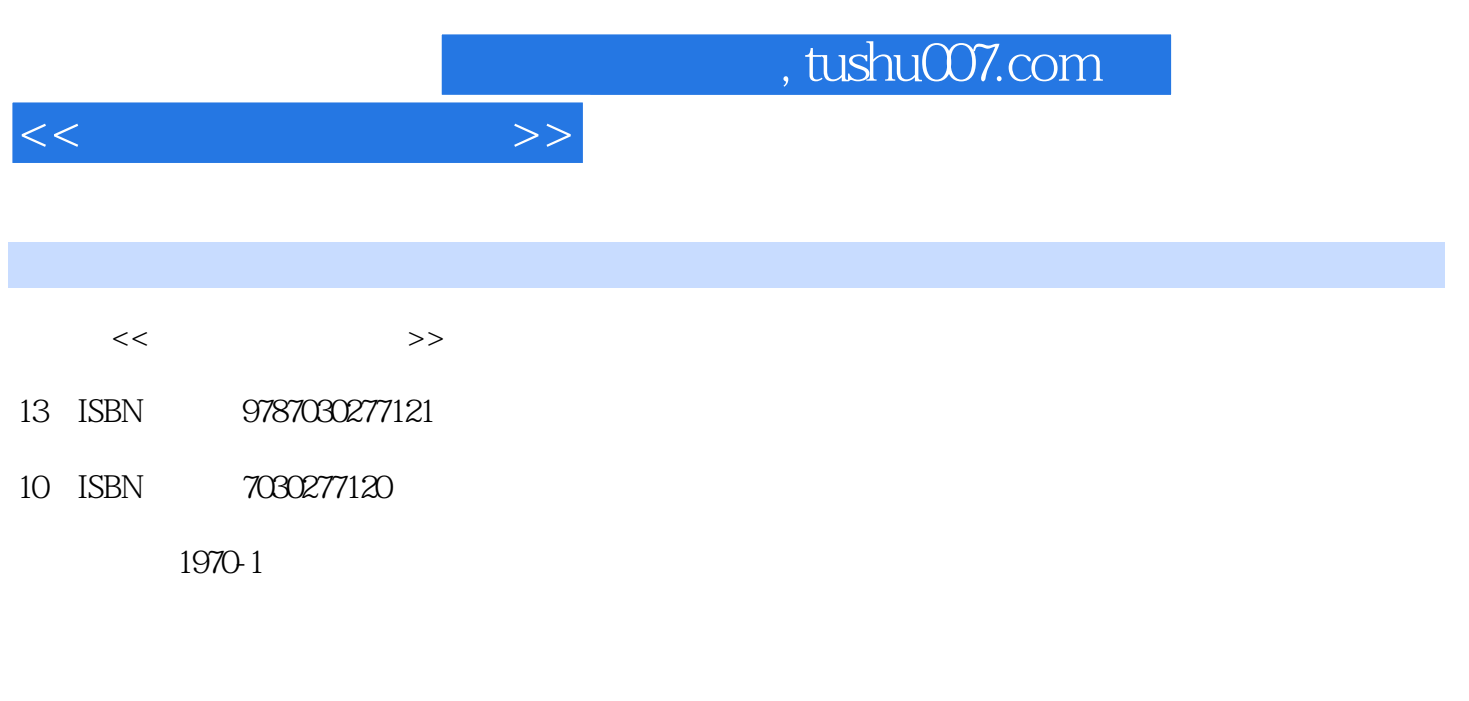

页数:240

PDF

更多资源请访问:http://www.tushu007.com

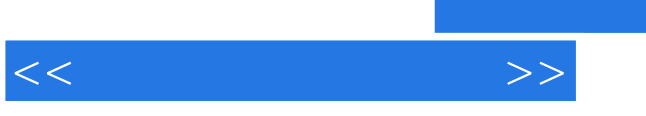

## and tushu007.com

, we are the contract with the contract with  $\eta$ 

 $\mu$ 

 $\mu$  and the set of the set of the set of the set of the set of the set of the set of the set of the set of the set of the set of the set of the set of the set of the set of the set of the set of the set of the set of the  $\mathcal{R}$ 

 $1 \t3$  and  $4 \t6$  $7$ , as a set of  $\frac{9}{10}$  $10$ 

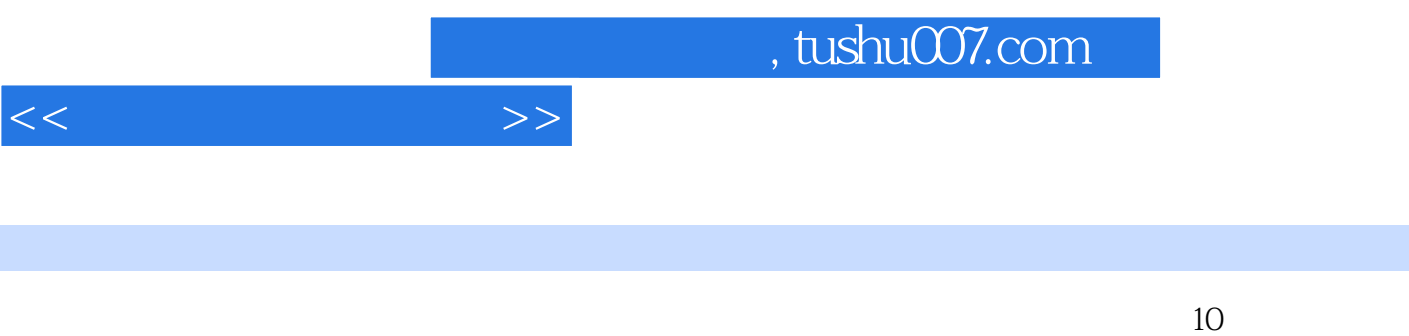

 $B$ IOS

 $1 \quad 1.1 \quad 1.2 \quad 1.21 \text{ CPU} \quad 1.23$  $1.24$  1-3  $1.4$  2 3 BIOS3.1 BIOS 3.1.1 3.1.2 BIOS 3.2 Award BIOS 3.2.1 Award BIOS 32.2 Standard CMOS Features (BIOS 3.2.3 Advanced BIOS Features BIOS )3.2.4 Advanced Chipset Features(Chipset Features(and peripherals( )3.2.6 Power Management Setup(
and the set of the set of the PCI Configurations ( $\overline{PCI}$  $(3.3 \times 3.3 \times 3.3 \times 3.3 \times 3.31 \times 10^{-10})$  3.3.2 BIOS 4 4.1 4.1.1 4.1.2 4.2 FDISK FORMAT 4.2.1 FDISK 4.2.2 FORMAT 43 PQ 4.3.1 PQ 4.3.2 PQ 4.4 Windows 4.4.1 Windows XP 4.4.2 windows 5 WindowsXP/Server20035.1 5.1.1 5.1.2 5.2 Windows XP 5.2.1 5.2.2 5.2.2 5.2.3 5.3 WindowsServer2003 5.3.1 5.3.2 5.4  $55$  5.5.1 5.5.2 5.5.3 5.5.3  $6$  6.1 6.1.1 6.1.2  $61.3$  6.1.4 6.2 6.2.1 6.2.2 6.3 6.3.1 6.3.2 Ghost 6.4  $7 \t 7.1 \t 7.1 \t 7.1.1$ 7.1.2 B10S 7.1.3 Windows 7.1.4 7.2 7.2.1 CPU-Z CPU 7.2.2 EVEREST 7.3 Windows 8 8 8.1 8.1.1 8.1.2 8.2 8.2.1 8.2.2 WinRAR 8.3 8.3.1 EasyRecovery 8.3.2 EasyRecovery 8.4 8.4 assets a set of the 8.4 minutes and 8.4.1  $84.2$  each  $84.3$  each  $84.3$  $9.1$   $9.1.1$   $9.1.2$  PC  $9.2$   $9.2.1$ PC 9.2.Windows2000 Windows XP 9.2.3 Windows XP Windows XP  $9.3$  9.31  $9.32$  9.3.2 10 10 10 10 10 1  $101.1$   $101.2$   $101.3$   $101.4$  $102$  10.2.1  $1022$  $10.23$  10.3

 $<<$  the set of  $>>$ 

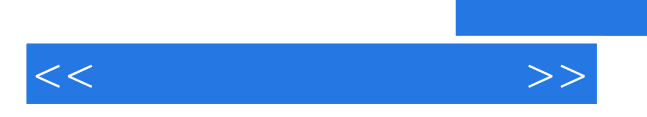

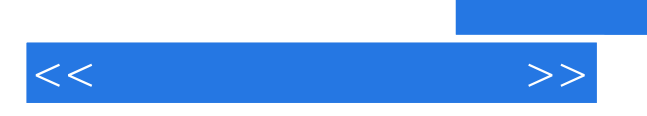

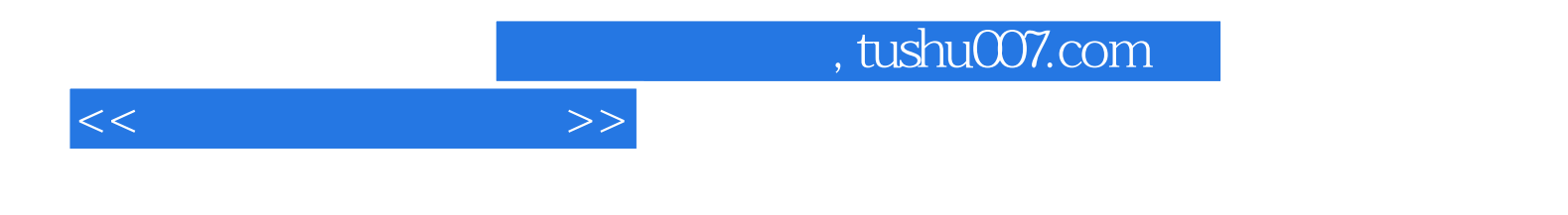

本站所提供下载的PDF图书仅提供预览和简介,请支持正版图书。

更多资源请访问:http://www.tushu007.com